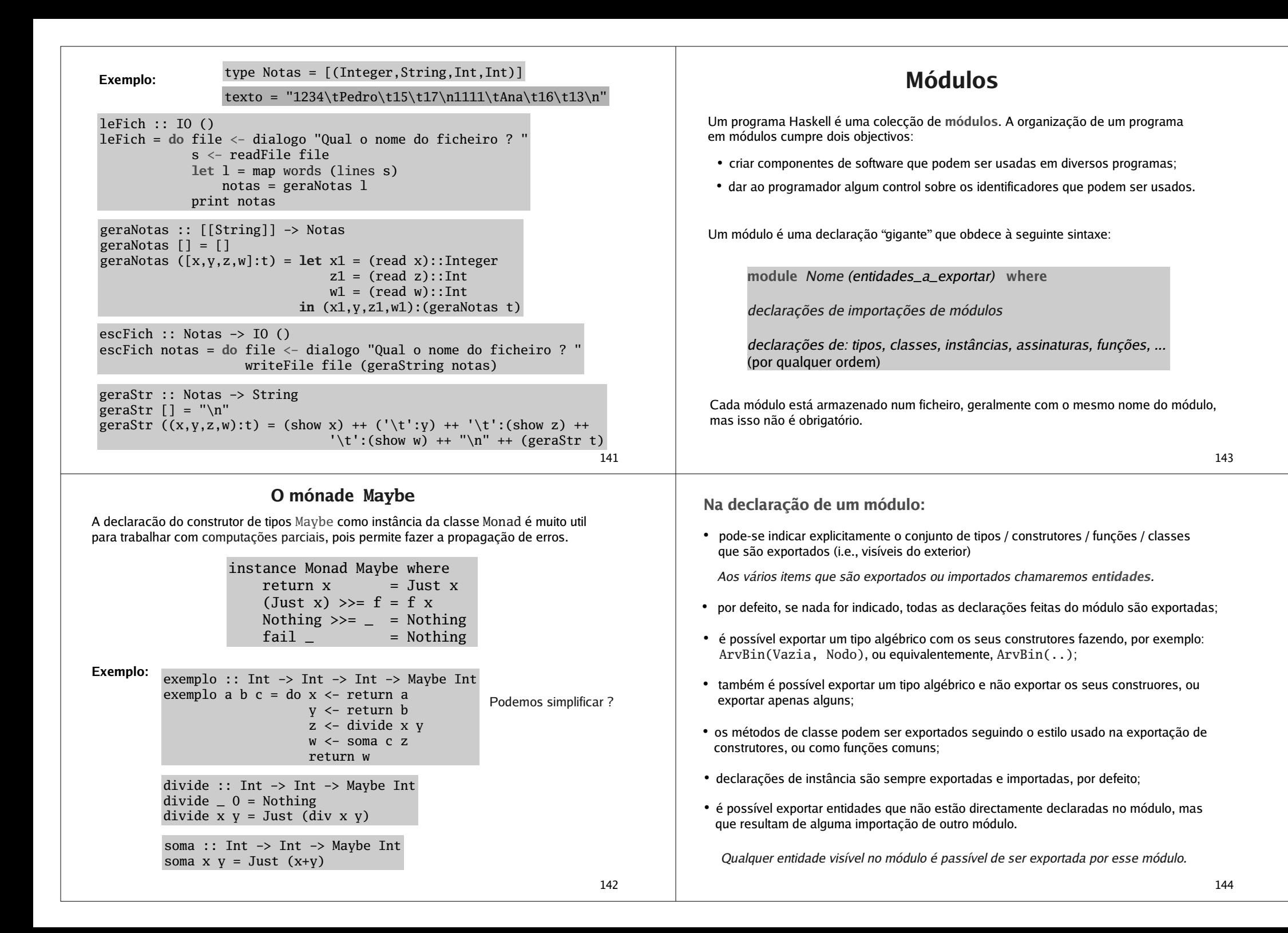

**Na importação de um módulo por outro módulo:**

 é possível fazer <sup>a</sup> importação de todas as entidades exportadas pelo módulo fazendo

**import** Nome\_do\_módulo

 é possível indicar explicitamente as entidades que queremos importar, fazendo

**import** Nome\_do\_módulo **(entidades <sup>a</sup> importar)**

• é possível indicar selectivamente as entidades que <u>não</u> queremos importar (importa-se tudo <sup>o</sup> que é exportado pelo outro módulo excepto <sup>o</sup> indicado)

**import** Nome\_do\_módulo **hiding (entidades <sup>a</sup> não importar)**

 é possível fazer com que as entidades importadas sejam referenciadas indicando <sup>o</sup> módulo de onde provêm como prefixo (seguido de '.') fazendo

**import qualified** Nome\_do\_módulo **(entidades <sup>a</sup> importar)**

(Pode ser util para evitar colisões de nomes, pois é ilegal importar entidades diferentes que tenham <sup>o</sup> mesmo nome. Mas se for <sup>o</sup> mesmo objecto que é importado de diferentes módulos, não há colisão. Uma entidade pode ser importada via diferentes caminhos sem que haja conflitos de nomes.)

145

## **Um exemplo com módulos**

Considere os módulos: Listas, Arvores, Tempo, Horas <sup>e</sup> Main, que pretendem ilustrar as diferentes formas de exportar <sup>e</sup> importar entidades.

```
module Listas where
soma [] = 0
soma (x:xs) = x + (soma xs)
conta = length
naLista x [] = False
naLista x (y:ys) = if x==y then True
                            else naLista x ys
mult = product
cauda (_:xs) = xs
```
**module** Arvores(ArvBin(Vazia,Nodo), naArv, soma, mult) **where**

```
data ArvBin a = Vazia
             | Nodo a (ArvBin a) (ArvBin a)
 deriving Show
```
conta Vazia <sup>=</sup> 0 conta (Nodo \_ <sup>e</sup> d) <sup>=</sup> 1 <sup>+</sup> (conta e) <sup>+</sup> (conta d)

soma Vazia <sup>=</sup> 0 soma (Nodo <sup>x</sup> <sup>e</sup> d) <sup>=</sup> <sup>x</sup> <sup>+</sup> (soma e) <sup>+</sup> (soma d)

mult Vazia <sup>=</sup> 1 mult (Nodo <sup>x</sup> <sup>e</sup> d) <sup>=</sup> <sup>x</sup> \* (mult e) \* (mult d)

```
naArv :: (Eq a) => a -> ArvBin a -> Bool
naArv _ Vazia = False
naArv x (Nodo y e d) | x==y = True
                    | otherwise = (naArv x e) || (naArv x d)
```
147

**module** Tempo(Time, horas, minutos, meioDia, cauda) **where**

import Listas

```
data Time = Am Int Int
          | Pm Int Int
          | Total Int Int deriving Show
hValida (Total h m) = 0<=h && h<24 && 0<=m && m<60
hValida (Am h m)
                  = 0<=h && h<12 && 0<=m && m<60
hValida (Pm h m)
                   (Pm h m) = 0<=h && h<12 && 0<=m && m<60
horas (Am h m) = h
horas (Pm h m) = h + 12
horas (Total h m) = h
minutos (Am h m) = m
minutos (Pm h m) = m
minutos (Total h m) = m
meioDia = (Total 12 00)
ex = cauda "experiencia"
```

```
149module Horas(Hora(..), Tempo(manha)) where
       data Hora = AM Int Int
                  | PM Int Int
       class Tempo a where
           manha :: a -> Bool
           tarde :: a -> Bool
           tarde t = not (manha t)
       instance Tempo Hora where
           manha (AM _ _) = True
           manha (PM _ _) = False
                                                                    150module Main where
import Arvores (ArvBin(..), soma, naArv)
import qualified Listas (soma, mult, conta)
import Tempo
import Horas
import Char hiding (toUpper, isDigit)
arv1 = Nodo 5 (Nodo 3 Vazia (Nodo 4 Vazia Vazia))
               (Nodo 2 (Nodo 1 Vazia Vazia) Vazia)
lis1 = [1,2,3,4]
minTotal :: Time -> Int
minTotal t = (horas t)*60 + (minutos t)
testeC = cauda lis1
toUpper :: Num a => ArvBin a -> ArvBin a
toUpper Vazia = Vazia
toUpper (Nodo x e d) = Nodo (x*x) (toUpper e) (toUpper d)
test = map toLower "tesTAnDo"
                                                                                                                                                              151*Main> soma arv1
                                                                                   15*Main> mult arv1
                                                                                       Variable not in scope: `mult'
                                                                                   *Main> conta arv1
                                                                                       Variable not in scope: `conta'
                                                                                   *Main> Listas.soma lis1
                                                                                   10*Main> mult lis1
                                                                                       Variable not in scope: `mult'
                                                                                   *Main> Listas.mult lis1
                                                                                   24*Main> minTotal meioDia
                                                                                   720*Main> minTotal (Am 9 30)
                                                                                       Data constructor not in scope: `Am'
                                                                                    *Main> manha (AM 9 30)
                                                                                   True*Main> tarde (PM 17 15)
                                                                                       Variable not in scope: `tarde'
                                                                                                                          *Main> testeC
                                                                                                                          [2,3,4]
                                                                                                                          *Main> hValida meioDia
                                                                                                                             Variable not in scope: `hValida'
                                                                                                                          *Main> isDigit 'e'
                                                                                                                             Variable not in scope: `isDigit'
                                                                                                                          *Main> isAlpha 'e'
                                                                                                                          True*Main> toUpper arv1
                                                                                                                          Nodo 25 (Nodo 9 Vazia (Nodo 16 Vazia Vazia))
                                                                                                                                 (Nodo 4 (Nodo 1 Vazia Vazia) Vazia)
                                                                                                                          *Main> test
                                                                                                                          "testando"152Para criar programas executáveis o compilador Haskell precisa de ter definido um
                                                                                   módulo Main com uma função main que tem que ser de tipo IO .
                                                                                   A função main é o ponto de entrada no programa, pois é ela que é invocada quando o
                                                                                   programa compilado é executado.
                                                                                                   Compilação de programas Haskell
                                                                                   Exemplo: Usando o último exemplo para testar a compilação de programas definidos
                                                                                             em vários módulos, podemos acrescentar ao módulo Main a declaração
                                                                                             main = print "OK"
                                                                                   A compilação de um programa Haskell, usando o Glasgow Haskell Compiler, pode ser feita
                                                                                   executando na shell do sistema operativo o seguinte comando:
                                                                                      ghc -o nome_do_executável --make nome_do_ficheiro_do_módulo_principal
                                                                                             Assumindo que este módulo está guardado no ficheiro Main.hs podemos
                                                                                             fazer a compilação assim: ghc -o testar --make Main
                                                                                   Exemplo: Assumindo que o módulo do próximo slide está no ficheiro roots.hs, podemos
                                                                                             gerar um executável (chamado raizes) fazendo
                                                                                                                      ghc -o raizes --make roots
```
Após carregar <sup>o</sup> módulo Main, analise <sup>o</sup> comportamento do interpretador.